# . **Make UNIVE Termiqu**  $\frac{1}{2}$   $\frac{1}{2}$   $\frac{1}{2}$   $\frac{1}{2}$ School of Computer Wuhan University . . . . . . . . . . . . . . . . . . . . . . . . . . . . . . . . . . . . . . . . . . . . . . . . . . . . . . . . . . . .

**©hfwang - 1/36 -**

. . . . . . . . . . . . . . . . . . . . . . . . . . . . . . . . . . make & Makefile

.

# make & Makefile

#### .**<sup>1</sup> make & Makefile**

- 程序的编写步骤
- 依赖关系图
- 工程管理与 make
- make 的工作原理
- 规则与依赖关系
- 通配符的使用
- 变量的定义和引用
- 自动变量
- 模式规则
- Makefile 的结构
- .. ... ... . .. ... ... ... . .. ... ... ... . .. ... ... ... . .. ... . .. ... ... . . . . . . . . . . . . . . . . . . . . . . . . . . . . . . . . . . . make 命令参数与选项
	- 常见的错误
	- 依赖关系的自动生成
	- Turbo C 的 make
	- 与 make 相关的命令
	- 参考文献

.

**Free as in Freedom**

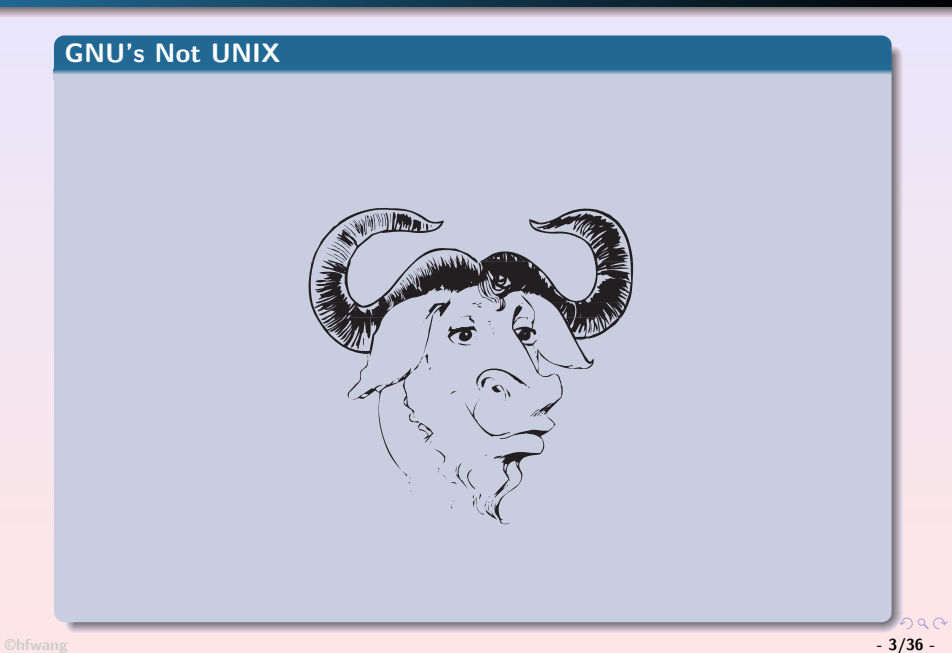

. 程序的编写步骤

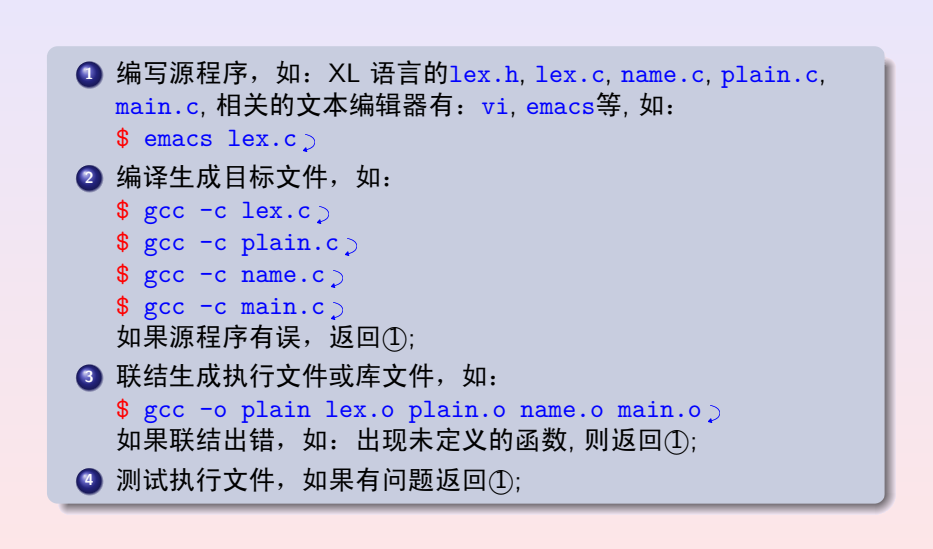

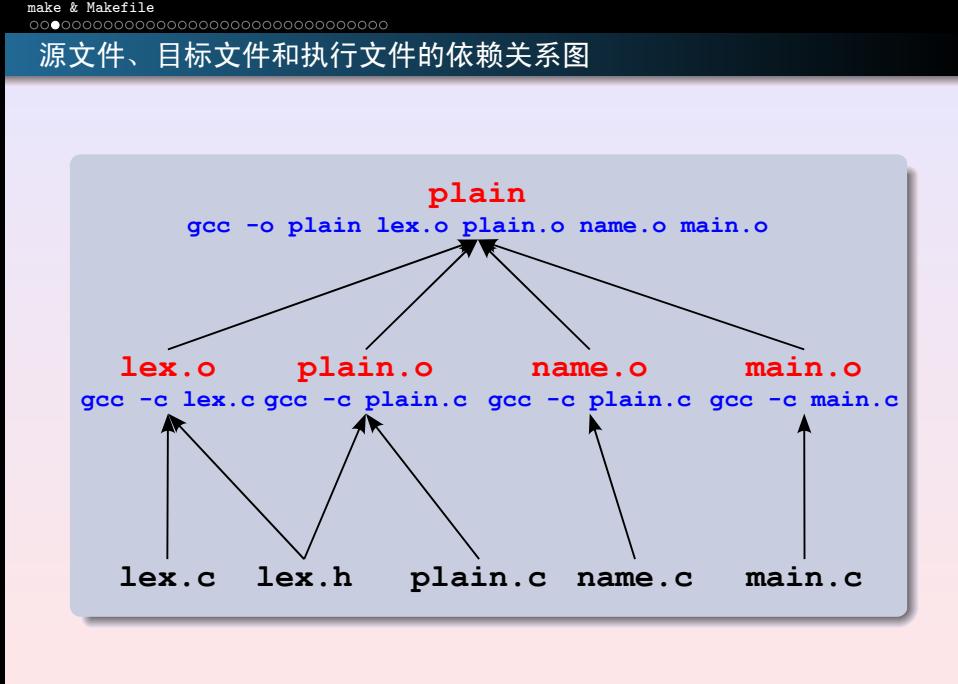

. . . . . . . . . . . . . . . . . . . . . . . . . . . . . . . . . . . . . . . . . . . . . . . . . . . . . . . . . . . . **©hfwang - 5/36 -**

#### . 问题及解决方法

- **4**. 如果某个源文件 (source file)修改必须重新生成所有与之关联的目 标文件 (targets), 如: 对lex.h的改动, 必须重新手工编译lex.c, plain.c及最后生成plain, 这对管理工程造成了很大的不便;
- **2**. IDE(Integrated Development Environment) 提供集成的工程管理, 如: Turbo C 的Project, Visual Studio 的 Workspace 等, 工程管理 简单, 但是需要平台的支持,离开的特定的 IDE,将不能重新生成 目标文件;
- **<sup>3</sup>**. make 通过Makefile中设定的源文件和目标文件依赖关系以及相 应的生成操作,比较源文件和目标文件的时间,如果前者更新, 表示源文件已经修改, make将按照Makefile对应的动作自动生成 新的目标文件。

#### make & Makefile<br>0000●0000000000000000000000000000000

.

#### make 的优缺点

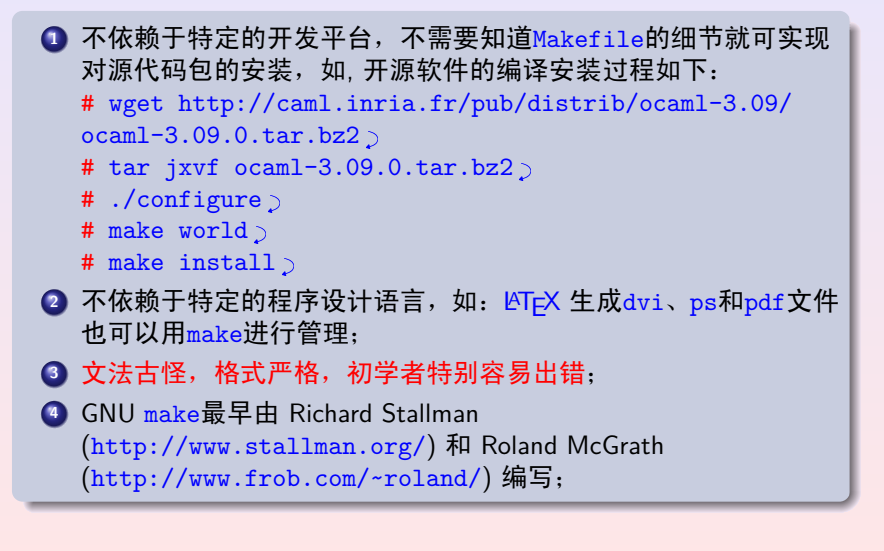

#### make & Makefile<br>000**00●0**0000000000000000000000000000

.

### **Example of** Makefile

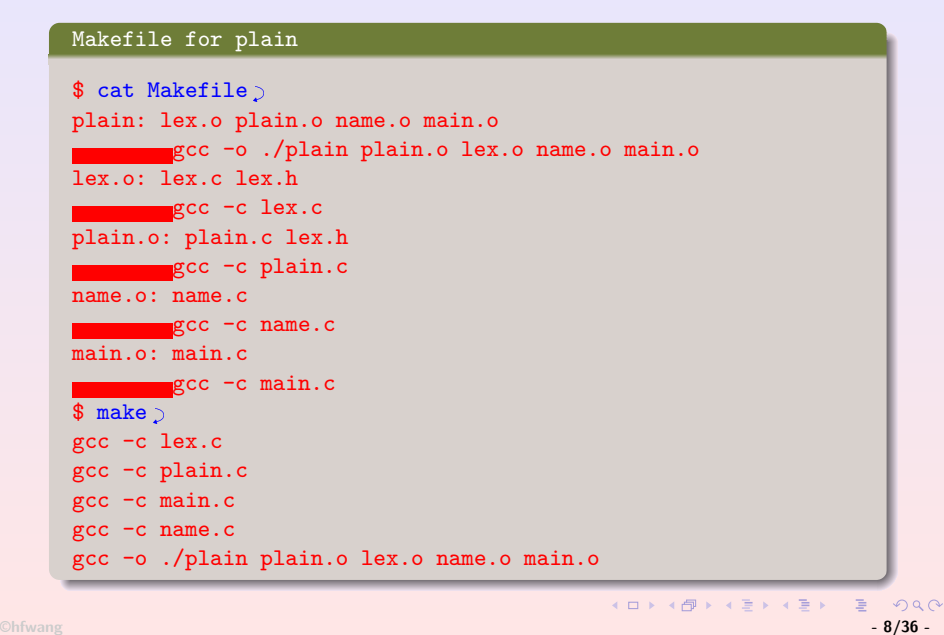

#### make & Makefile<br>000**000●**0000000000000000000000000000

.

#### **Example of** Makefile

# . Makefile for plain .

```
$ touch lex.h\quad make \gegcc -c lex.c
gcc -c plain.c
gcc -o ./plain plain.o lex.o name.o main.o
$ touch main.c\frac{1}{2} make \frac{1}{2}gcc -c main.c
gcc -o ./plain plain.o lex.o name.o main.o
$ mv lex.h lex.h.bak>\frac{1}{2} make \frac{1}{2}make: *** No rule to make target `lex.h', needed by `lex.o'.
Stop.
```
#### make & Makefile<br>0000000●000000000000000000000000000

.

make 的工作原理

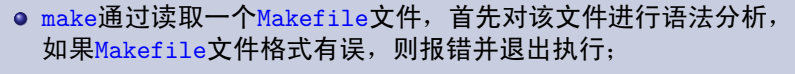

● 如果输入的Makefile文件文法正确, make分析Makefile文件中描 述的目标 (Targets)和前提 (Prerequisites)的关系,并建立一颗非环 路的依赖关系图 (Dependency Graph), 如:

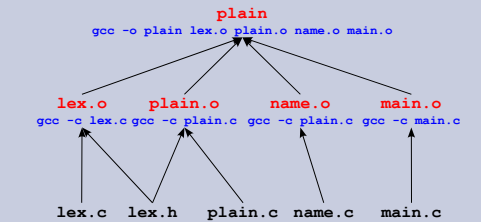

- 关系图中入度为零的结点不依赖任何前提,一般是源文件;
- o make比较依赖关系图中的前题和目标文件的时间, 如果前提时间 更新,或目标文件不存在,则利用Makfile中相关目标的生成操作 命令生成新目标,如此反复直到最后目标是最新的为止;

. . . . . . . . . . . . . . . . . .

 $-10/36$  ogar **©hfwang - 10/36 -**

#### make & Makefile<br>00000000●000000000000000000000000000

. 依赖关系的描述

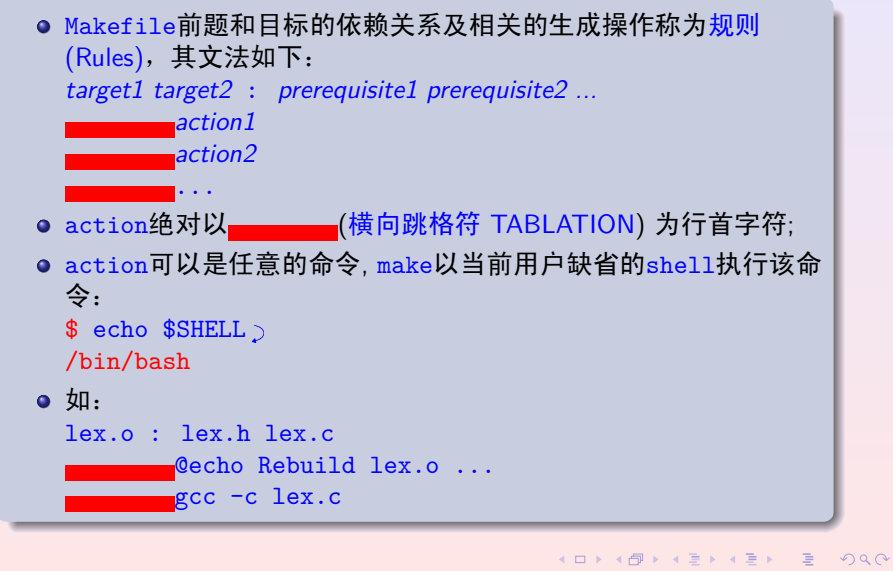

**©hfwang - 11/36 -**

#### make & Makefile<br>000000000●00000000000000000000000000

# . 一条规则中可以出现多重目标

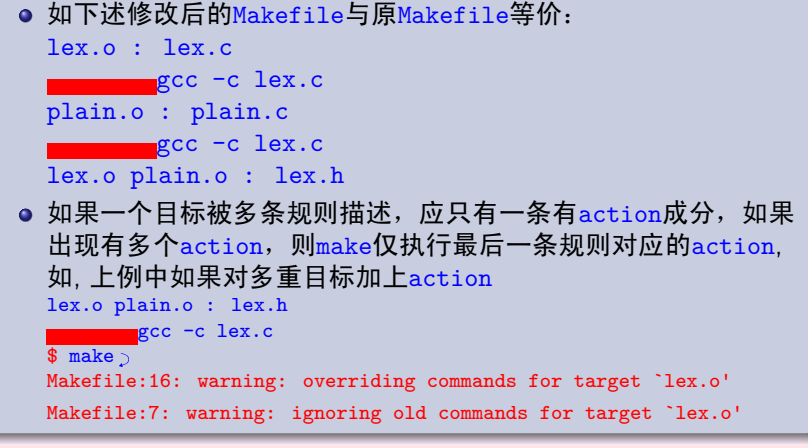

. 最终目标

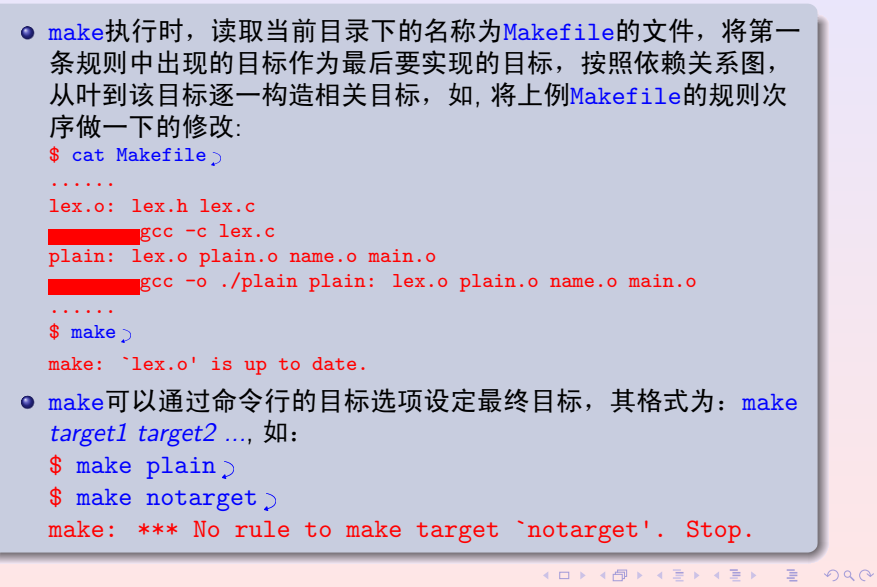

### . 虚拟目标 **1/2**

● 一般规则中的目标名与要生成文件名对应, 如: plain和lex.o, 但有些特殊情况目标名并不生成任何文件, 这样的目标称为虚拟目标 (Phony Targets), 如: del:

# **rm** -f \*.o plain

all: plain retval

o make在处理虚拟目标时,由于对应的文件不存在,因此在任 何情况下都需要更新该虚拟目标, 如 "make del 2" 将删除 当前目录下的所有的.o文件和plain文件:

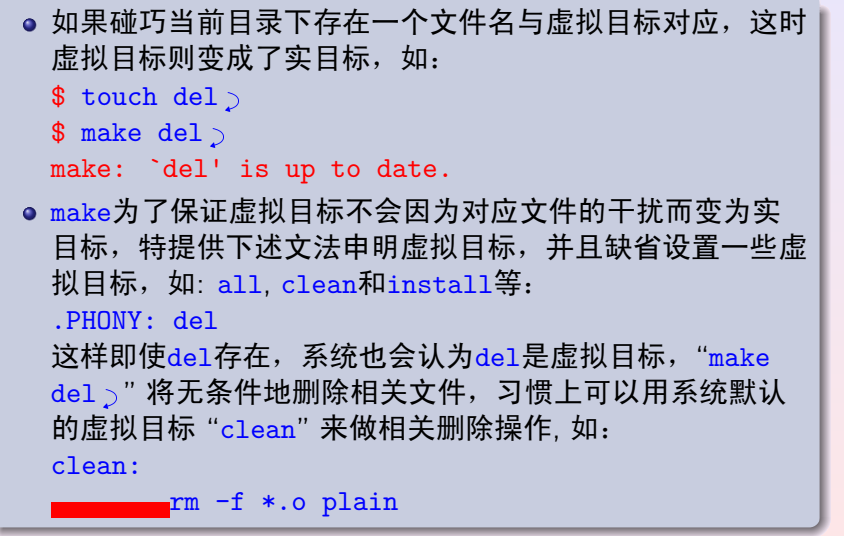

. . . . . . . . . . . . . . . . . . . . . . . . . . . . . . . . . . . . . . . . . . . . . . . . . . . . . . . . . . . . **©hfwang - 15/36 -**

# . 修改后的 Makefile

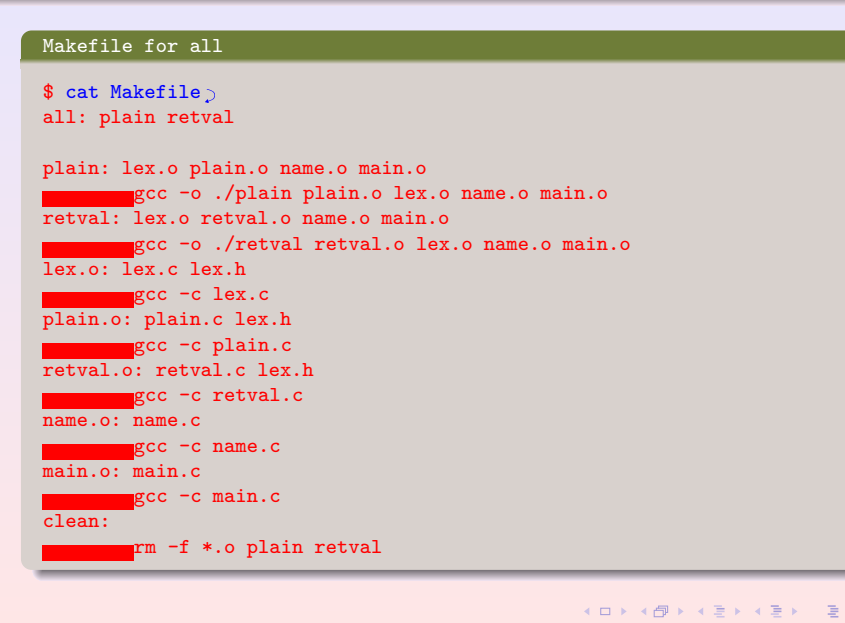

# . 通配符的使用

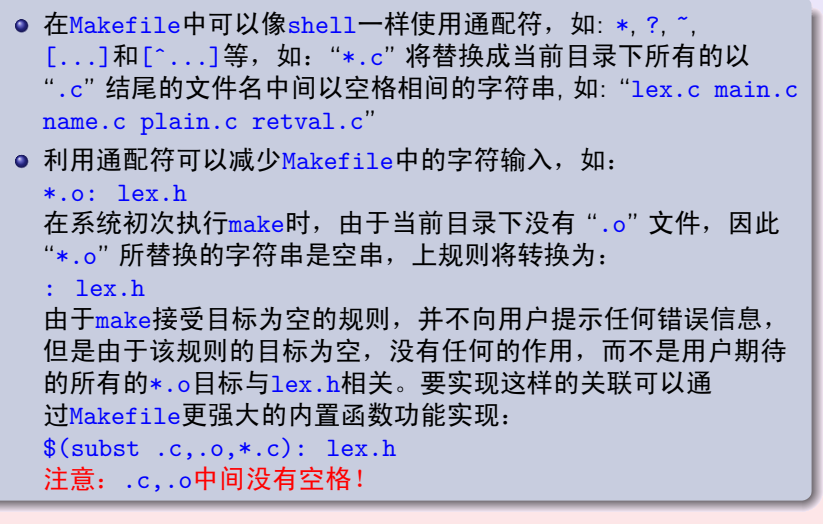

#### make & Makefile<br>0000000000000000●0000000000000000000

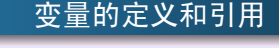

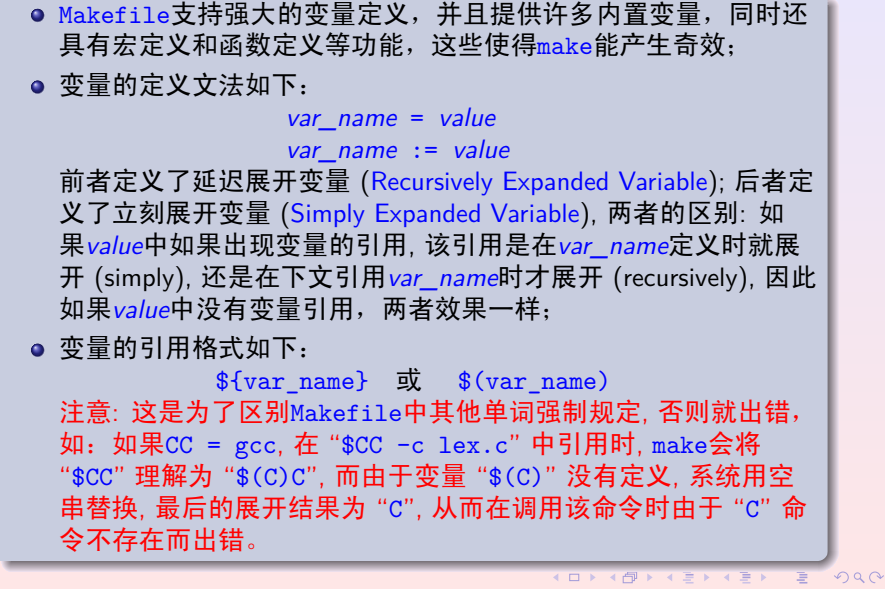

**©hfwang - 18/36 -**

.

# = 与:= 的区别

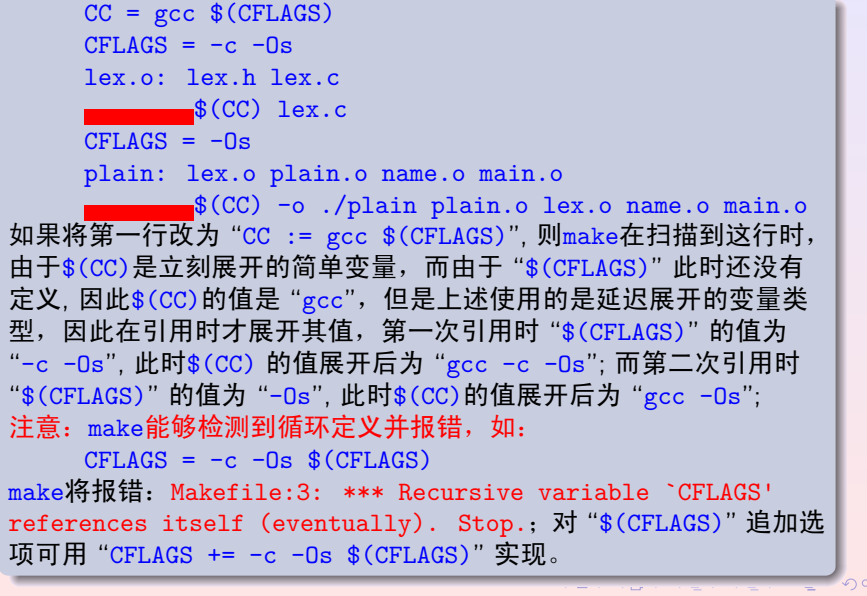

.

# shell 环境变量和 shell 命令在变量定义中的使用

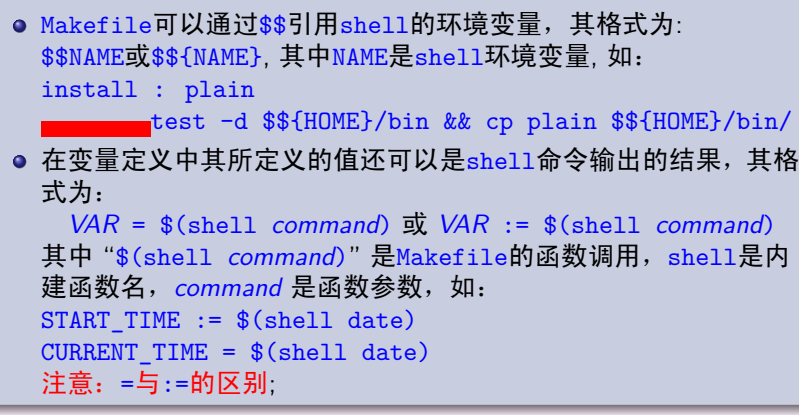

.

**Automatic Variables**

- 为了方便用户书写Makefile,系统提供一组形式固定,但其值随 上下文环境变化的变量,称为Automatic Variable;
- 自动的值来自当前规则的前提和目标, 其值随规则的改变而改变, 一般在当前规则的action中引用。
- 常用的自动变量有:
	- \$@ 当前规则的目标名; 如果当前规则是多目标, 则\$@是make正 在激活的目标名;
	- \$ˆ 当前规则的所有前提名列表,中间以空格间隔;
	- \$< 当前规则中第一个前提名;
	- \$? 当前规则所有的其对应文件的修改日期比目标对应文件修改 日期更新的前提名列表;
	- \$\* 当前规则中目标名的前缀,要求规则的前提和目标的前缀是 相同的,用在模式规则中;

.

**Examples**

原Makefile中的下段: plain: plain.o lex.o name.o main.o \$(CC) -o ./plain plain.o lex.o name.o main.o 可简写为: plain: plain.o lex.o name.o main.o  $\bullet$  \$(CC) -o ./\$0 \$^ ● 列表所有的比make最后一次执行还要新的源程序名: new\_files: \*.c echo \$? | tr ' ' '\n' touch news\_files

.

**Pattern Rules**

● 在很多情况下, 目标和前提的关系是固定的, 如: .c文件生 成.o文件,.1文件生成.c文件,.y文件生成.c文件等, 为了避免 在Makefile中对每个.o目标重复相同的规则, make提供了一个对 一类源文件到目标的规则定义手段,称为Pattern Rule, 如:  $\%.\circ : \%.\circ$  $\bullet$   $*(CC)$  -c -o  $$Q$   $$<$ 该模式规则定义了.c源文件到.o目标的成生规则, 其中: "%" 是模 式规则特用的通配符,匹配任意的非空字符串,make生成一个目 标时, 如果需要一个前提, 如:"foo.o", 此时 "foo.o" 匹配上述 规则, make激活该规则, 将规则中的 "%"用 "foo" 替换, 并查看 目标 "foo.o" 和前提 "foo.c" 的时序关系,如果 "foo.c" 更新, 则执行 "gcc -c foo.c" 生成新目标。由于该规则不能作为最后 目标, 并只有在需要时才能激活, 因此称之为潜规则 (Implicit Rule), make还有其他形式的潜规则,但模式规则最常用;

.

**Suffix Rules 1/2**

● 老式的make还支持一种称为Suffix Rule的潜规则, 在新make下仍 然可用,但是表达没有模式规则灵活,如上例可按后缀规则表达 如下: .c.o:

#### $\bullet$   $$CC) -c$   $$<$

● 后缀规则不能表达所有的.o都与.c和lex.h有关, 而模式规则可 以表示如下: %.o : %.c lex.h

 $$CCC$ ) -c -o \$0 \$<

#### make & Makefile<br>000000000000000000000**000**00000000000

.

**Suffix Rules 2/2**

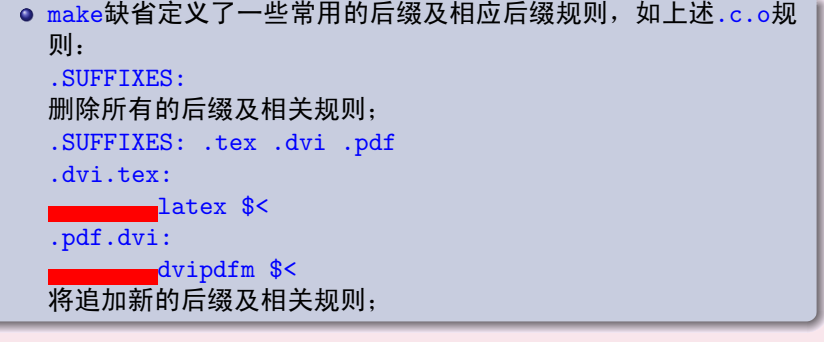

#### make & Makefile<br>000000000000000000000**000**00000000000

# . 更简洁的 Makefile

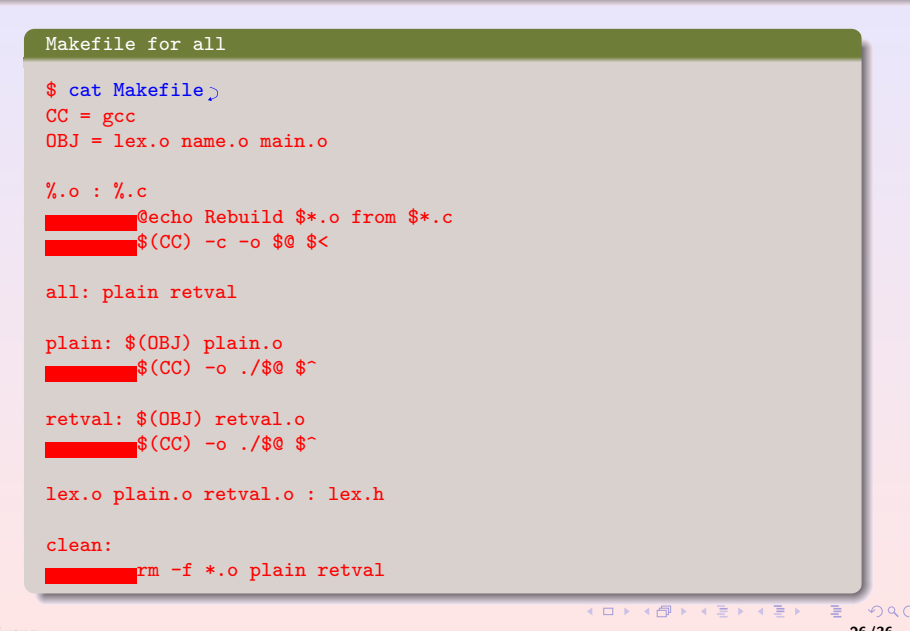

**©hfwang - 26/36 -**

小节: Makefile 的结构

- 注释: 和shell script一样以#开始直到行结束;
- 规则:由目标、前提和action三个部分组成;
	- 按能否成为最终目标分为:显规则 (Explicit Rules)和潜规则, 模式规则和后缀规则是潜规则的一种;
	- ●按规则的作用可分为实规则和虚拟规则:实规则产生和规则 名对应的文件间,虚拟规则不产生对应文件;
- 变量定义和变量引用, 如: 用户定义的变量和系统内置变量, 内置 变量有具有恒定值的变量, 如: CC = cc; 还有随规则改变而改变 的自动变量;此外还可引用shell的环境变量,其格式 为\$\$NAME或\$\${NAME}, 其中NAME为shell的环境变量;
- 高级功能: 宏、函数定义和调用等;

.

make 命令格式 **1/2**

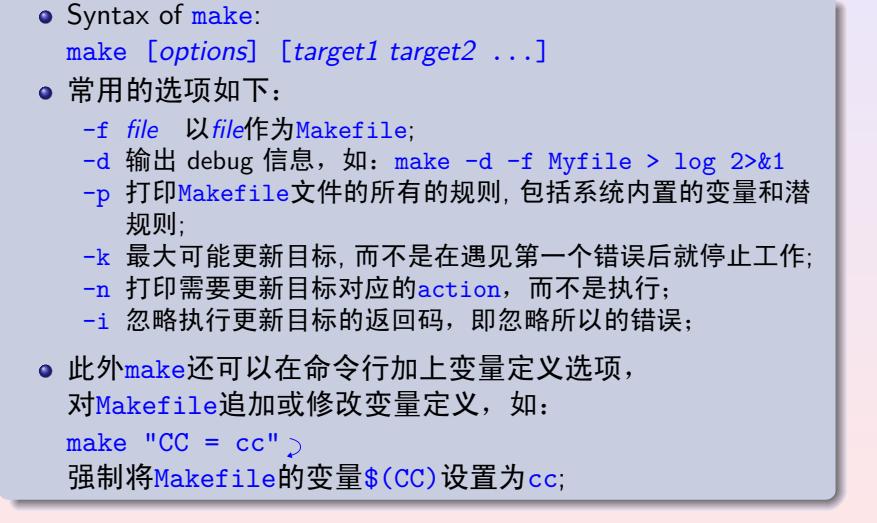

.

#### make 命令格式 **2/2**

make在执行时如果没有-f *file*选项,首先以当前目录下的名 为makefile的文件作为其分析处理的对象, 其次是名 为Makefile的文件; 如果都不存在, make将报错如下: make: \*\*\* No targets specified and no makefile found. Stop. 习惯上用大写字母开始的Makefile作为缺省的make文件, 这样 在ls文件列表时总是在前面; ● 每个action是在新派生的shell环境下执行, 如下面的两 个actions 就不能得到期望的结果: **a**cd dir *command\_concerned\_dir* 但,如果将两个actions改为一个就能达到目的: cd dir && *command\_concerned\_dir*

. 常见的错误

o action不是以**producer 不**始; ● 多余的<mark> , \_\_\_\_\_\_\_</mark>, 如: lex.o plain.o retval.o : lex.h *\** a redundant tab make会将一个空action覆盖%.o: %.c的action; 变量的引用没有加上\$( )或\${ }; o shell环境变量的引用没有加上\$\$; 错误使用自动变量\$?、\$、\$\*和\$等; 有关联的action没有写在一行; 依赖关系描述不完整;

# ake & Makefile<br>Cooooo

# . 依赖关系的自动生成 **1/2**

. . . . . . . . . . . . . . . . . . . . . . . . . . . . . . . . . .

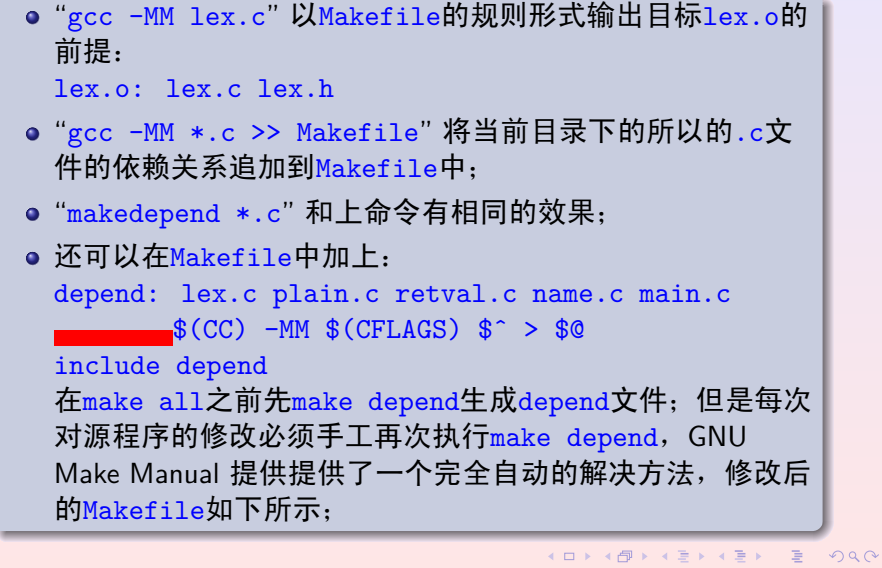

#### . 依赖关系的自动生成 **2/2**

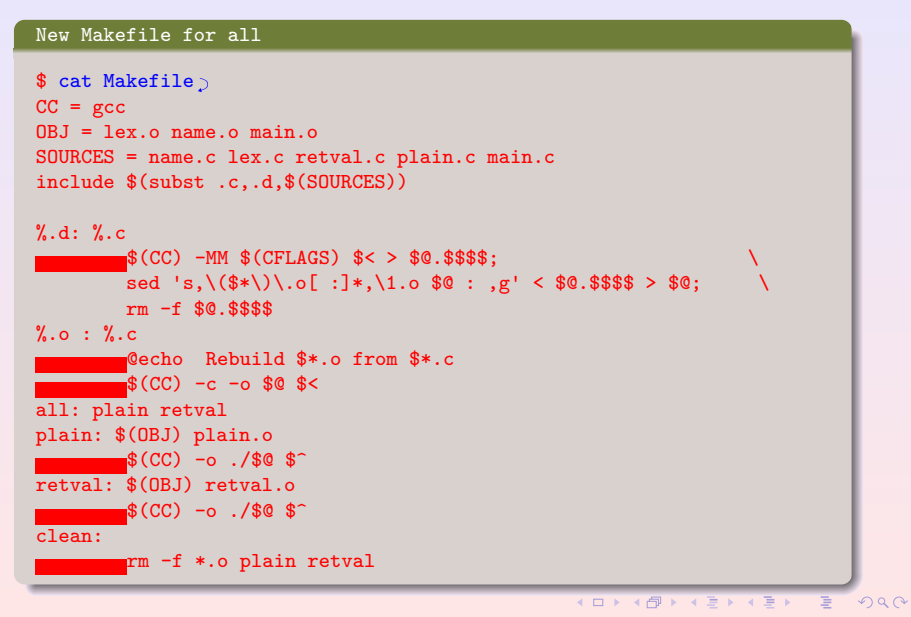

#### make & Makefile<br>000000000000000000000000000000000

.

### **Turbo C** 有自带的 make**,** 但仅部分支持 **GNU** make 的功能

```
\Box \rightarrowtail \left\{ \frac{\partial}{\partial} \right\} \rightarrow \left\{ \begin{array}{ll} \Xi \rightarrowtail \left\{ \begin{array}{ll} \Xi \rightarrowtail \end{array} \right. \end{array} \right..
.
.
                                                                                               ogar
      .
Makefile for Turbo c
.
      CFLAGS = -v -0INCLUDE = -I\tc\inLIB = -L\tc\lib;\ctoolsCC = \text{tc}\text{tcc}MODEL = -mc.c.obj:
                 $(CC) $(INCLUDE) -c $(CFLAGS) $(MODEL) $*.c
       OBJ = lex.obj name.obj main.obj
       all: plain.exe retval.exe
       plain.exe: $(OBJ) plain.obj
                 $(CC) -eplain.exe $(LIB) $(MODEL) $(OBJ) plain.obj
       retval.exe: $(OBJ) retval.obj
       $(CC) -eretval.exe $(LIB) $(MODEL) $(OBJ) retval.obj
       lex.obj plain.obj retval.obj : lex.h
       clean:
                del *.obj
              del plain.exe
                del retval.exe
©hfwang - 33/36 -
```
. 相关命令

- automake和autoconf: 自动配置可移植的源码包,使得源码安装 成为: "./configure --> make --> make install" 三步曲;
- xmkmf和imake: 从第三方软件提供的Imakefile创建Makefile, 用 于 X 窗口软件的源码安装;
- shell script: action的语言;
- sed和awk: 对字符流进行批处理的重要工具;

#### make & Makefile<br>00000000000000000000000000000000000

.

# **For Further Reading**

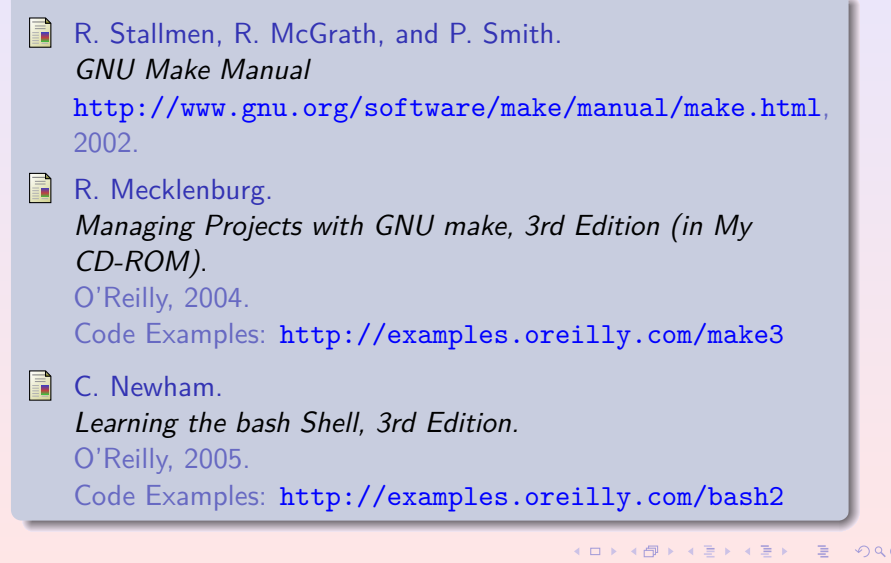

# make & Makefile

#### . 本章小节

- .**<sup>1</sup> make & Makefile**
	- 程序的编写步骤
	- 依赖关系图
	- 工程管理与 make
	- make 的工作原理
	- 规则与依赖关系 通配符的使用
	-
	- 变量的定义和引用
	- 自动变量
	- 模式规则
	- Makefile 的结构
	- **●** make 命令参数与选项
	- 常见的错误
	- 依赖关系的自动生成
	- Turbo C 的 make
	- 与 make 相关的命令
	- 参考文献